**Choice Based Credit System (CBCS)**

## Shri Swami Vivekanand Shikshan Sanstha's **VIVEKANAND COLLEGE (AUTONOMOUS), KOLHAPUR**

### DEPARTMENT OF COMPUTER SCIENCE

**Syllabus for the Third Year B.Sc. (Computer Science)**

**Program:** (Undergraduate) B.Sc.

**Course:** Computer Science

# **SYLLABUS OF COURSE TO BE OFFERED**

Core Courses, Elective Courses & Ability Enhancement Courses

Credit Based Semester and Grading System with effect from the academic year **2020–2021**

# **STRUCTURE OF COURSE**

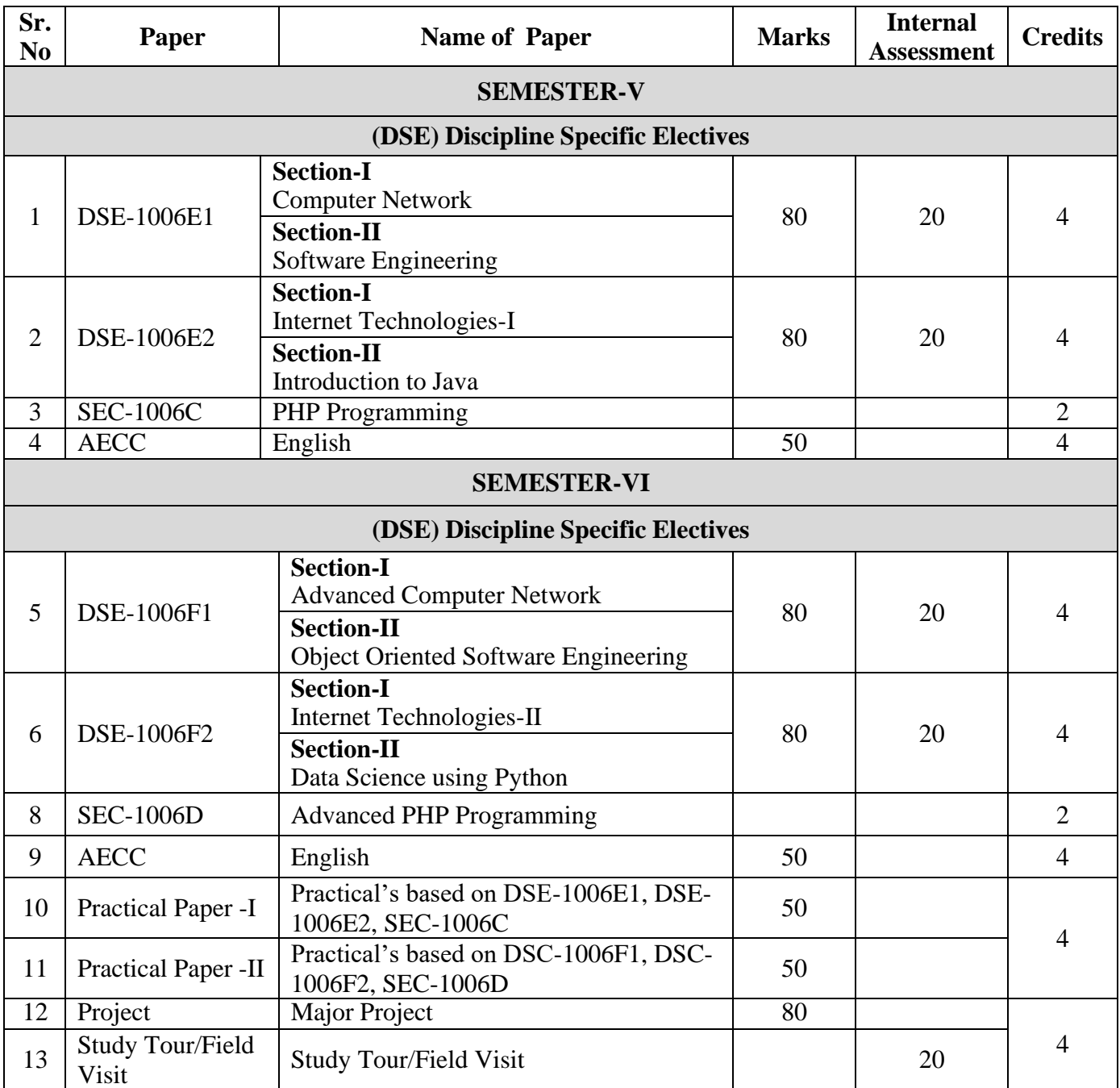

# **Semester V (Theory)**

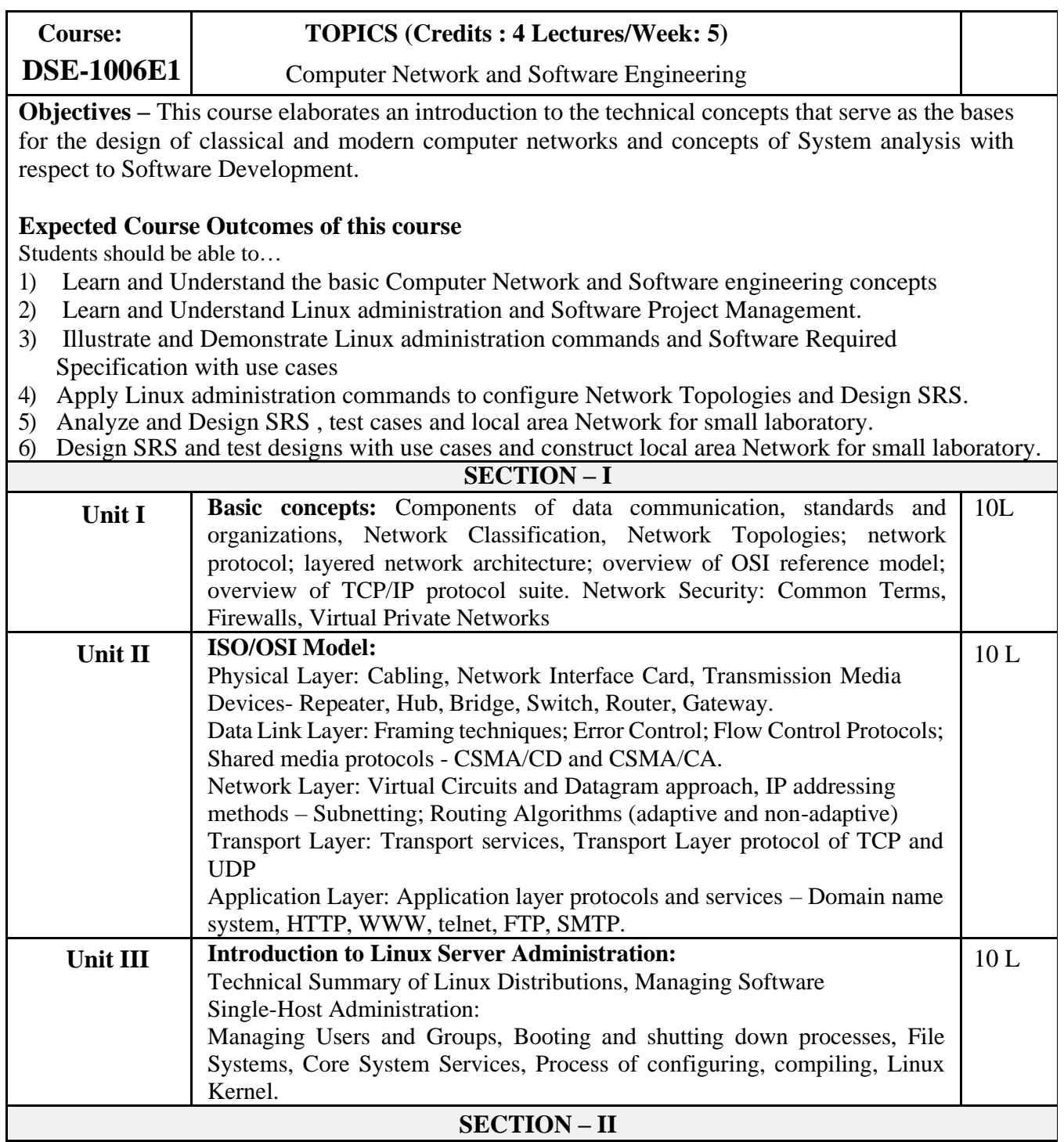

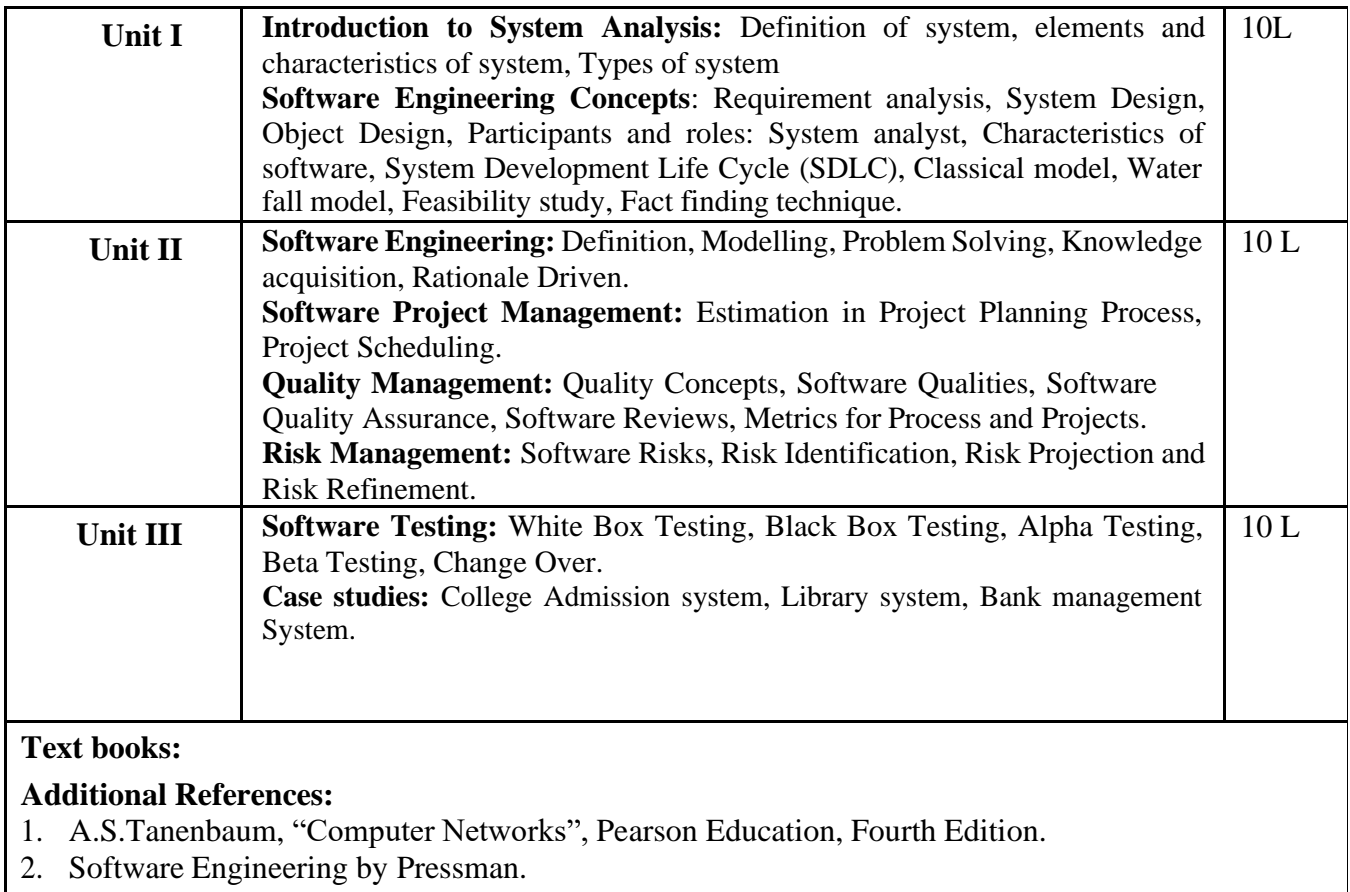

Object Oriented Software Engineering by Ivar Jacobson.

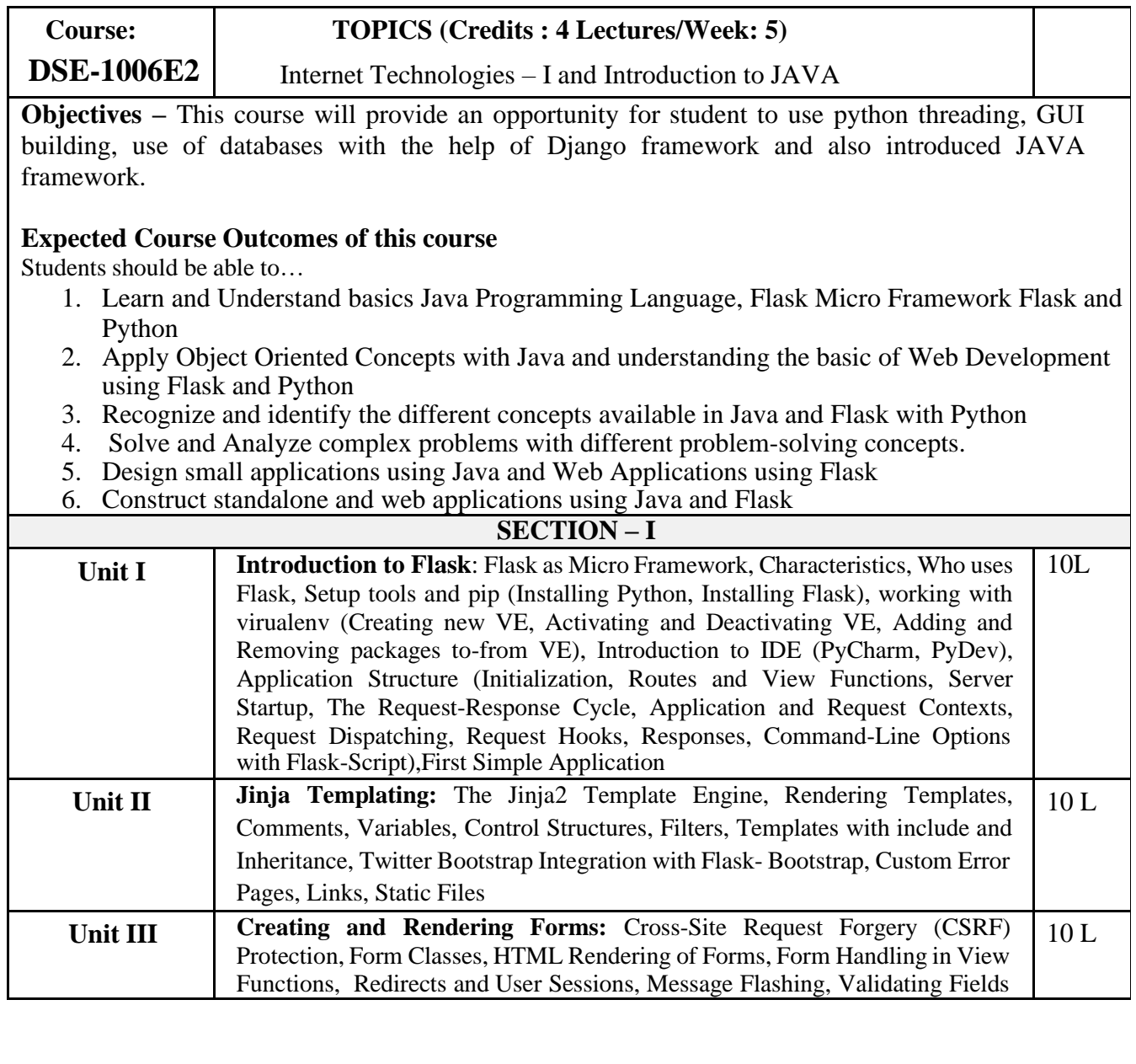

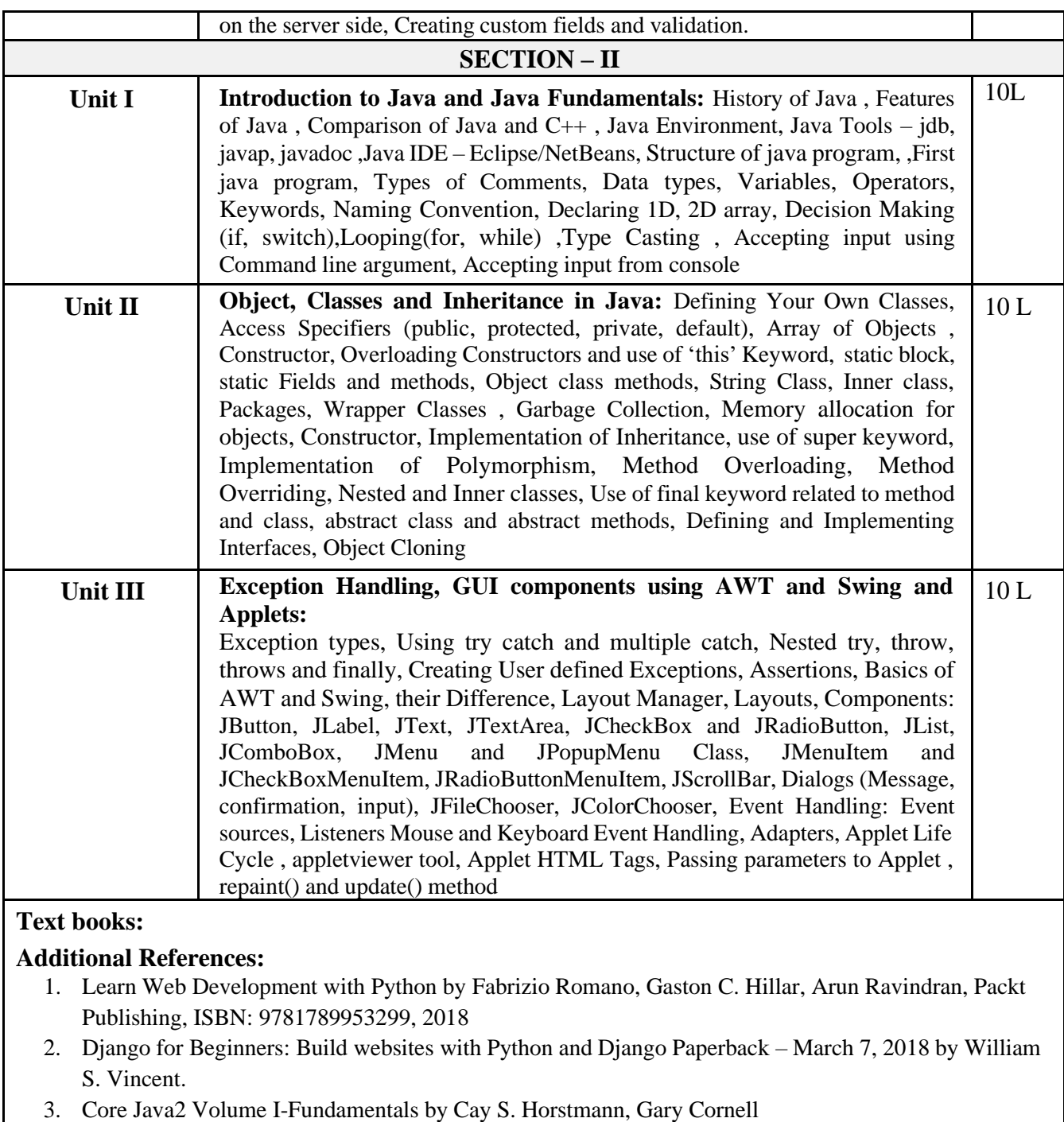

- 4. Effective Java Programming Language Guide by Joshua Bloch
- 5. Herbert Schildt , Java 7, The Complete Reference, , 8th Edition, 2009
- 6. Java 2 programming black books, Steven Horlzner
- 7. Programming with Java , A primer ,Forth edition , By E. Balagurusamy

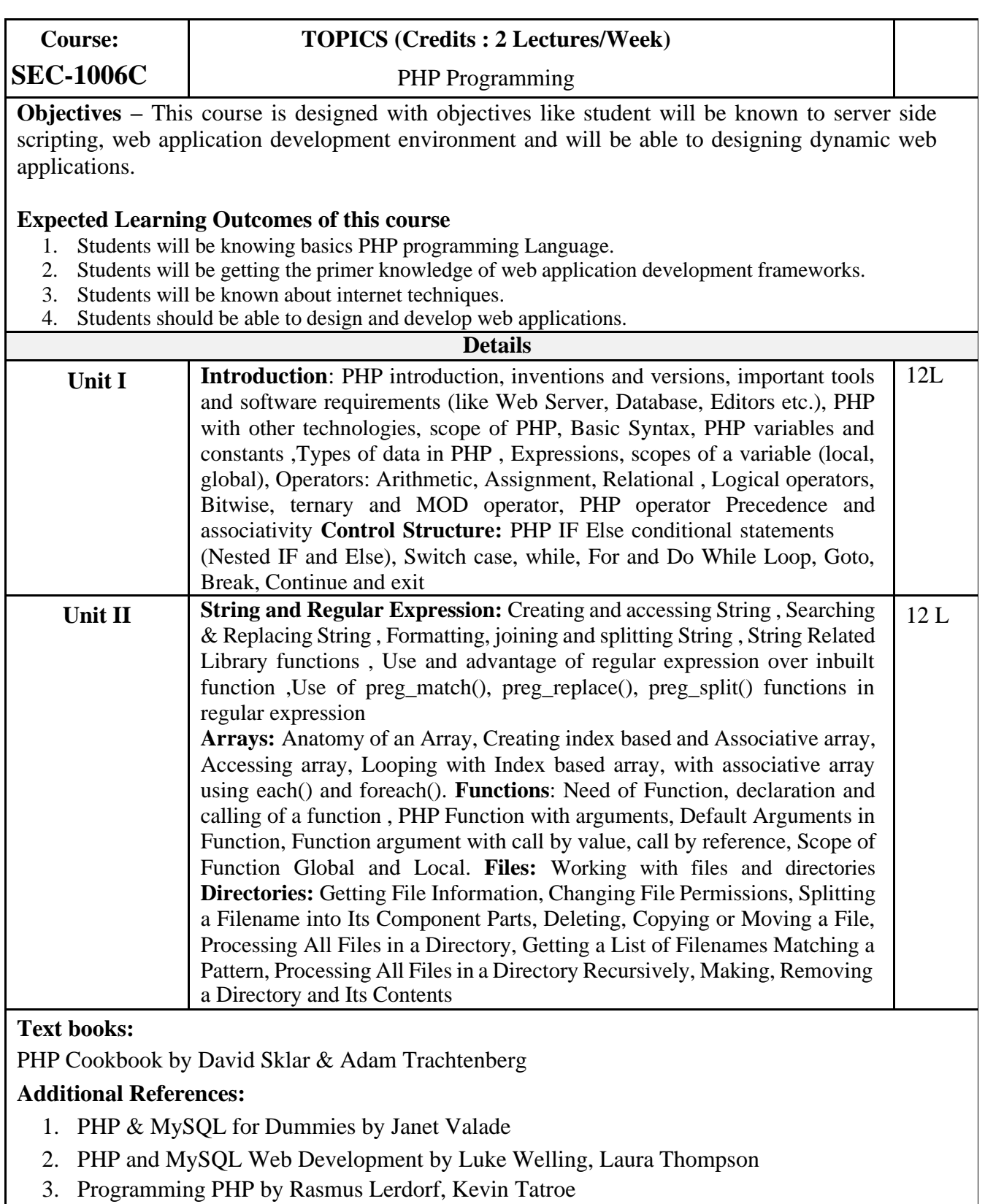

3. Programming PHP by Rasmus Lerdorf, Kevin Tatroe

# **Semester VI (Theory)**

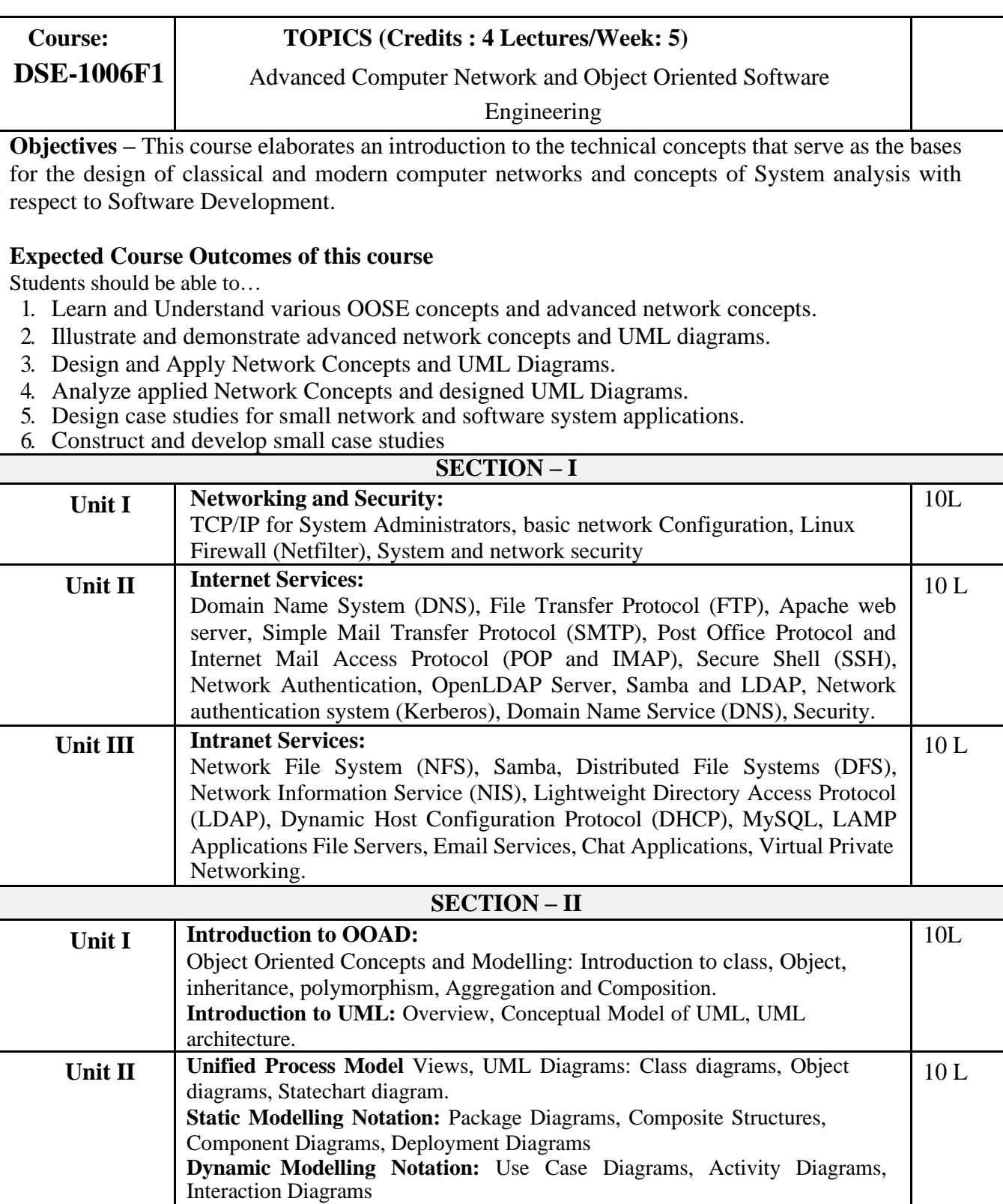

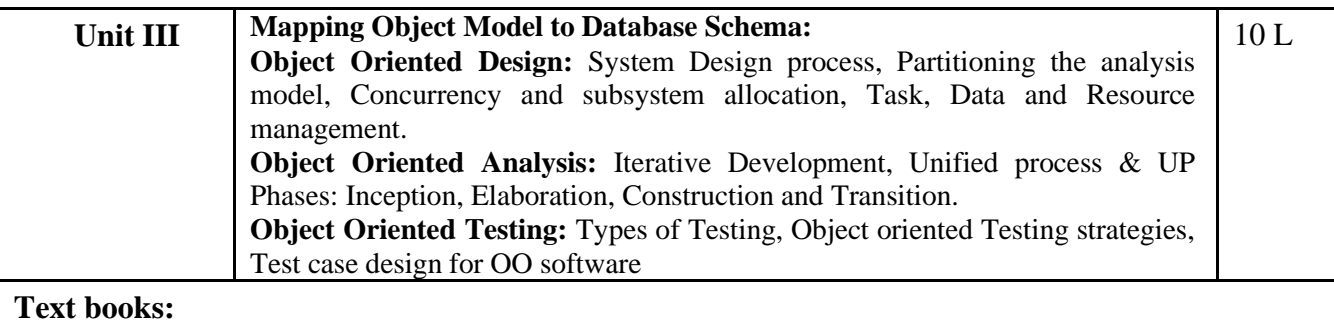

#### **Additional References:**

- 1. Software Engineering by Pressman.
- 2. Object Oriented Software Engineering by Ivar Jacobson.
- 3. The Unified Modeling Language User Guide by Grady Booch, James Raumbaugh, Ivar Jacobson.
- 4. Applying UML and Patterns by Craig Larman

#### **Course: TOPICS (Credits : 4 Lectures/Week: 5)**

**DSE-1006F2** Internet Technologies – II and Data Science using Python

**Objectives –** This course will provide students to get acquainted with Web Framework and Services. FLASK framework, exposure to compatible framework will be provided to the student so that they may utilize python for their target web applications. Also, the course will be introduced Data Science with the help of python.

#### **Expected Course Outcomes of this course**

Students should be able to…

- 1. Learn and Understand advanced concepts of Web Development using Flask and Python and basics of data science.
- 2. Learn and Understand basics of application deployment and Machine Learning concepts.
- 3. Apply web development and Data science concepts and methods to solve small problems in real-world contexts
- 4. Analyze web development and data science concepts with small problems.
- 5. Design and Analyze case studies.
- 6. Implement Machine Learning Algorithms and web applications

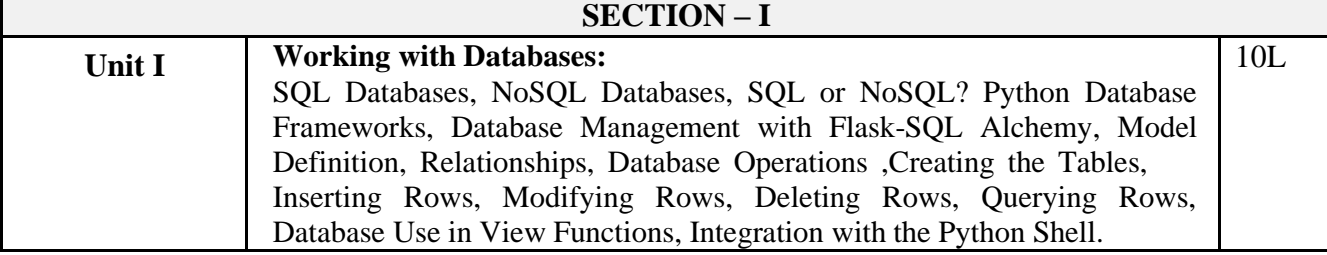

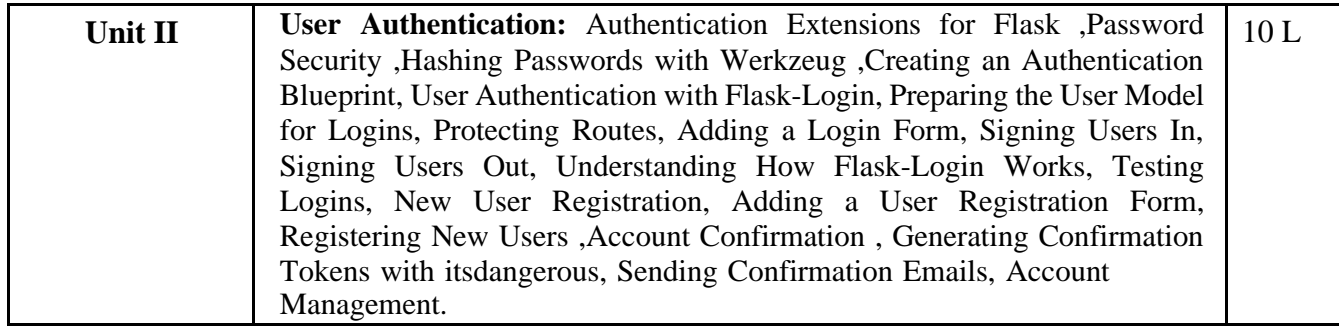

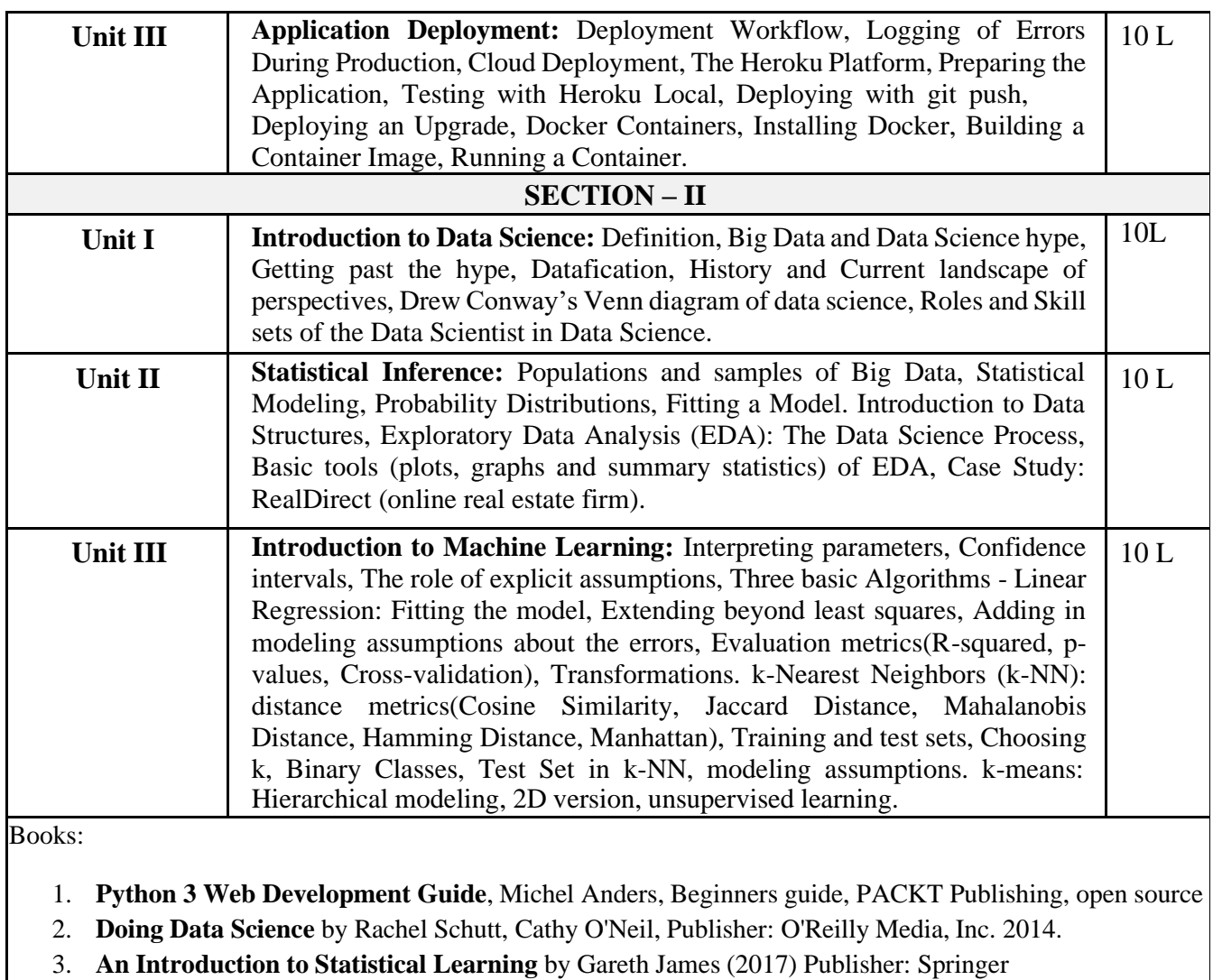

4. **The Data Science Handbook** by FIELD CADY, ISBN: 978-1-119-09294-0(2017), Publisher: Wiley

**Course: SEC-1006D**

#### **TOPICS (Credits : 2 Lectures/Week)**

Advanced PHP Programming

**Objectives –** This course will be able to develop dynamic Web sites using PHP and to connect the developed website using MySQL.

#### **Expected Learning Outcomes of this course**

- 1) Students should to learn the basic tags used in HTML.
- 2) Student should develop their own Cascading Sheets in order to design web pages.
- 3) Students should be able to develop Static web pages.

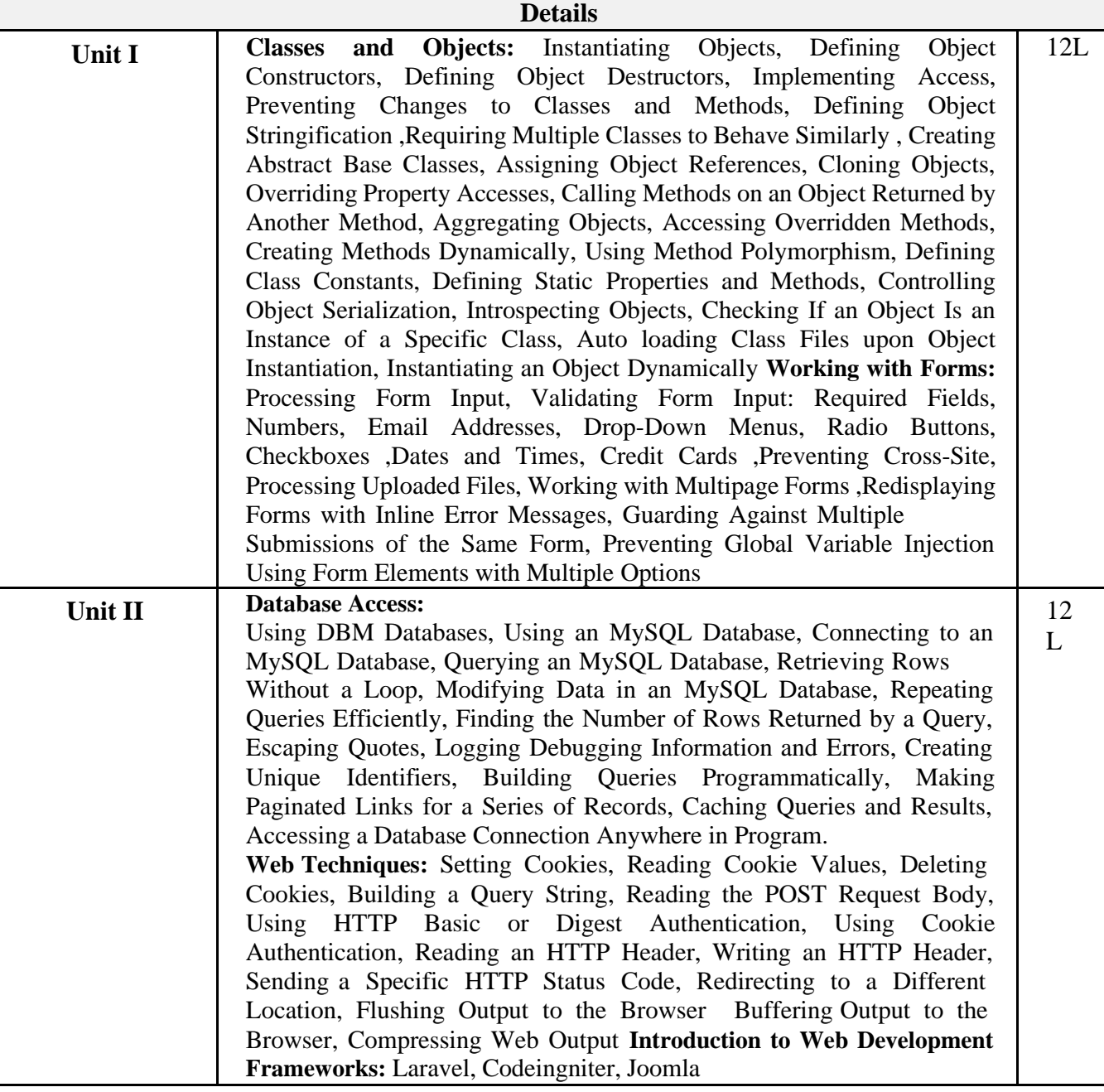

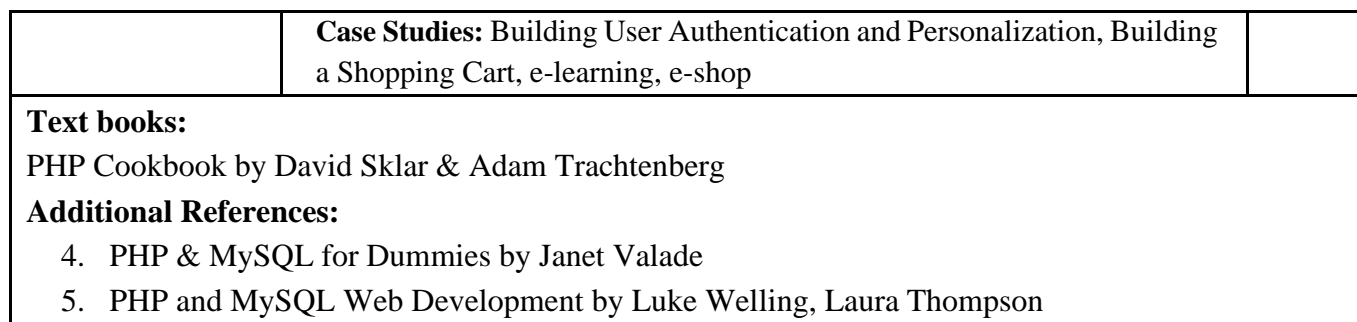

6. Programming PHP by Rasmus Lerdorf, Kevin Tatroe

## **Semester V – Practical's**

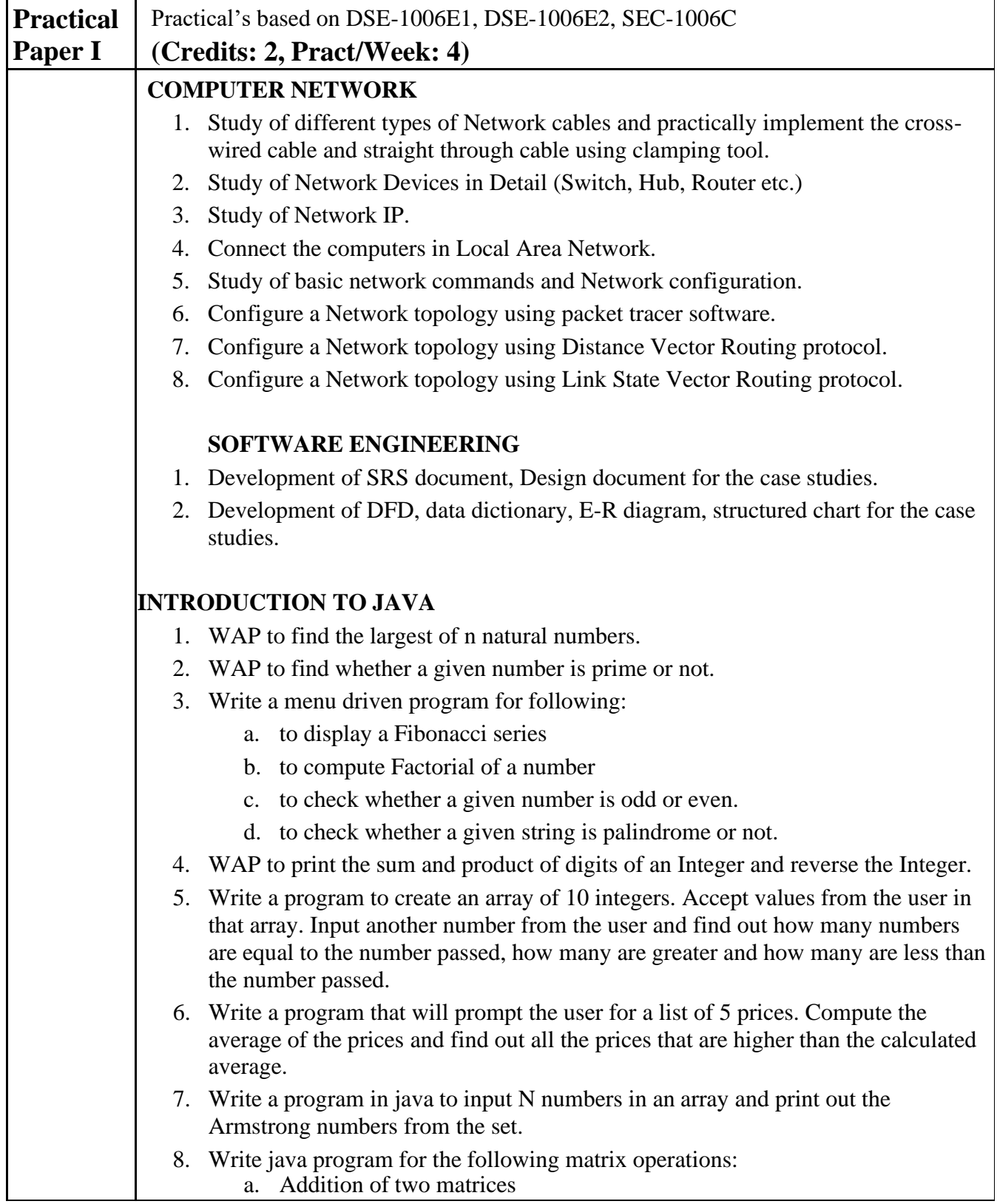

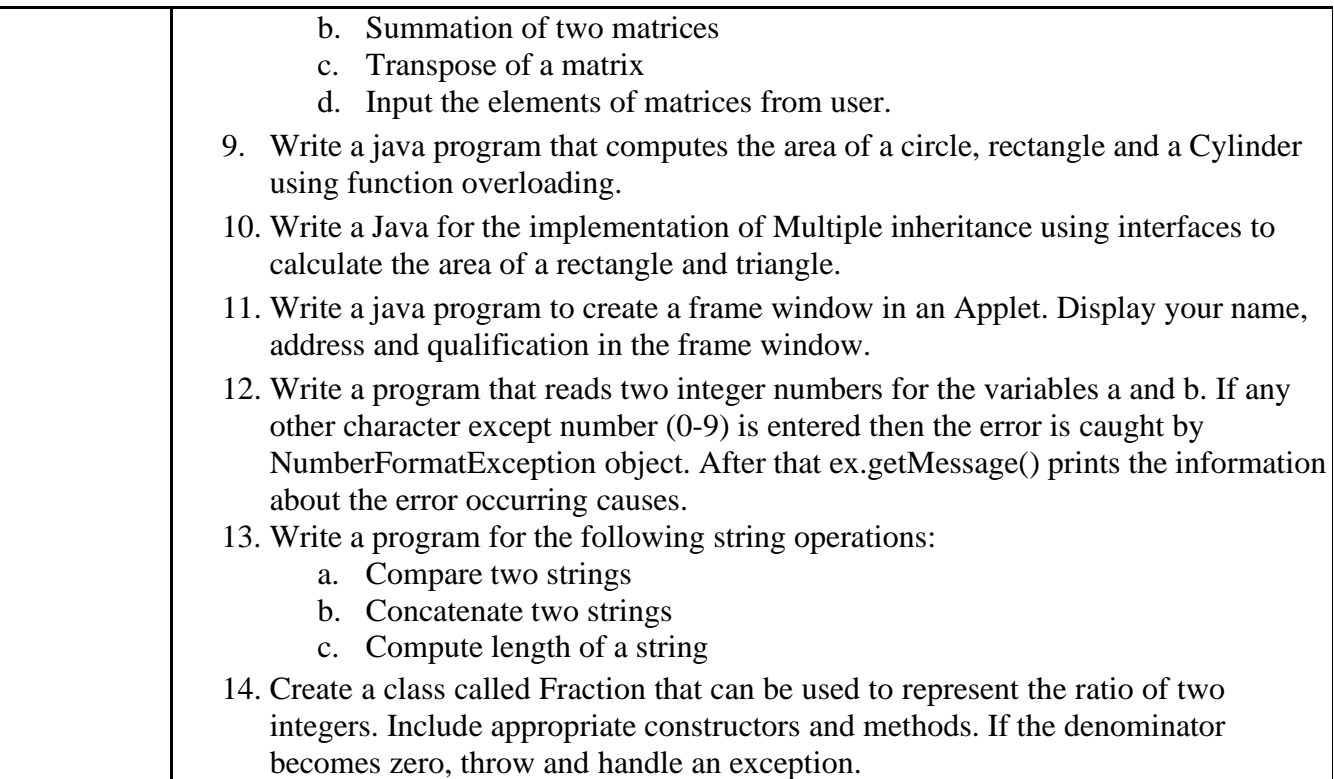

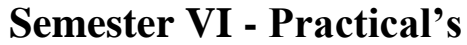

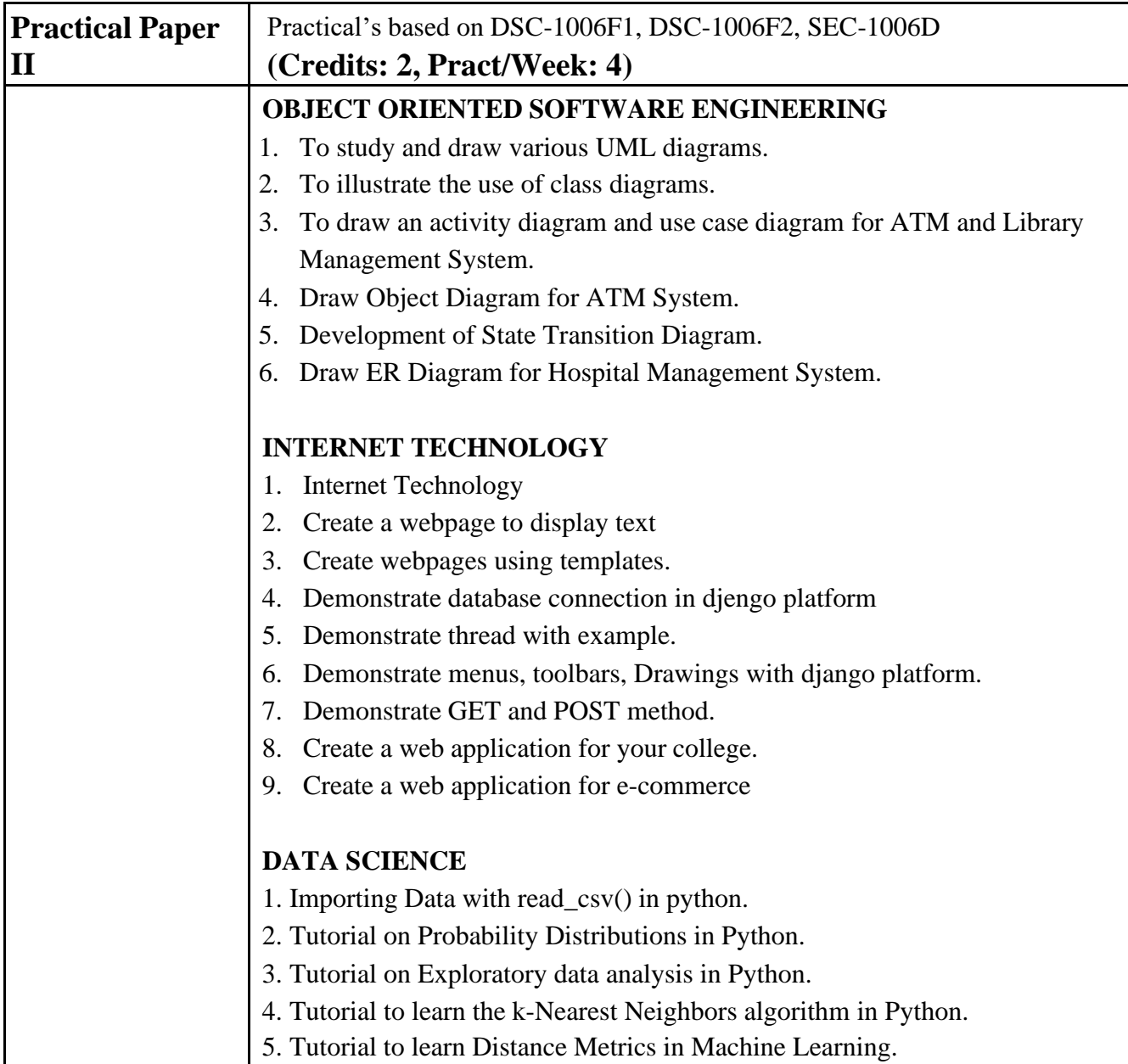

### **Evaluation Scheme**

#### **I. Internal Exam - Marks – 20 Marks for each paper**

#### **(i) Test – 10 Marks**

10 marks Test – Duration 20 mins

It will be conducted either using any open source learning management system such as Moodle (modular object-oriented dynamic learning environment) or a test based on an equivalent online course on the contents of the concerned course(subject) offered by or build using MOOC (Massive Open Online Course) platform.

**(ii) 10 Marks** – Active participation in routine class instructional deliveries, Overall conduct as a responsible student, Organizing co-curricular activities etc.

#### **II. External Exam - Marks –80 Marks for each paper**

1. Duration - 3 Hours. 2. Theory question paper pattern:- All questions are compulsory. Question Based on Marks **Section-I** Q.1 Unit I [10] Q.2 Unit II [15] Q.3 Unit III [15] **Section – II** Q.1 Unit I [10] Q.2 Unit II [15] Q.3 Unit III [15]

All questions shall be compulsory with internal choice within the questions. Each Question may be sub divided into sub questions as a, b, c, d & e, etc & the allocation of Marks depends on the weightage of the topic.

#### **III. Practical Exam – 100 (50+50) marks**

**(Certified Journal is compulsory for appearing for practical exam)**

Practical's based on DSE-1006E1, DSE-1006E2, SEC-1006C-40 marks  $+ 5$  marks (journal)  $+ 5$ marks (viva)

Practical's based on DSE-1006F1, DSE-1006F2, SEC-1006D – 40 marks + 5 marks (journal) + 5 marks (viva)

#### **IV. Major Project – 80 marks**

#### **V. Study Tour/Field Visit – 20 marks**